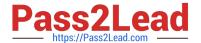

# 102-500<sup>Q&As</sup>

LPIC-1 Exam 102 - Part 2 of 2 - version 5.0

## Pass Lpi 102-500 Exam with 100% Guarantee

Free Download Real Questions & Answers PDF and VCE file from:

https://www.pass2lead.com/102-500.html

100% Passing Guarantee 100% Money Back Assurance

Following Questions and Answers are all new published by Lpi Official Exam Center

- Instant Download After Purchase
- 100% Money Back Guarantee
- 365 Days Free Update
- 800,000+ Satisfied Customers

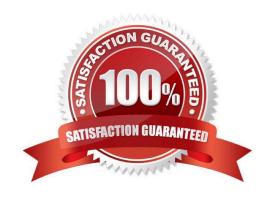

https://www.pass2lead.com/102-500.html 2024 Latest pass2lead 102-500 PDF and VCE dumps Download

| QUESTION 1                                                                                                 |  |  |  |  |  |
|----------------------------------------------------------------------------------------------------|--|--|--|--|--|
| Which commands can be used to change a user\\'s account aging information? (Choose THREE correct answers.) |  |  |  |  |  |
| A. usermod                                                                                                 |  |  |  |  |  |
| B. passwd                                                                                                  |  |  |  |  |  |
| C. chattr                                                                                                  |  |  |  |  |  |
| D. chage                                                                                                   |  |  |  |  |  |
| E. chsh                                                                                                    |  |  |  |  |  |
| Correct Answer: ABD                                                                                        |  |  |  |  |  |
|                                                                                                    |  |  |  |  |  |
| QUESTION 2                                                                                                 |  |  |  |  |  |
| Each entry in a crontab must end with what character?                                                      |  |  |  |  |  |
| A. Tab                                                                                                    |  |  |  |  |  |
| B. Space                                                                                                   |  |  |  |  |  |
| C. Backslash                                                                                               |  |  |  |  |  |
| D. Newline                                                                                                 |  |  |  |  |  |
| Correct Answer: D                                                                                          |  |  |  |  |  |
|                                                                                                    |  |  |  |  |  |
| QUESTION 3                                                                                                 |  |  |  |  |  |
| When the command echo \$ outputs 1, which of the following statements is true?                             |  |  |  |  |  |
| A. It is the process ID of the echo command.                                                               |  |  |  |  |  |
| B. It is the process ID of the current shell.                                                              |  |  |  |  |  |
| C. It is the exit value of the command executed immediately before echo.                                   |  |  |  |  |  |
| D. It is the exit value of the echo command.                                                               |  |  |  |  |  |
| Correct Answer: C                                                                                          |  |  |  |  |  |
|                                                                                                    |  |  |  |  |  |
| QUESTION 4                                                                                                 |  |  |  |  |  |
| What word is missing from the following SQL statement?                                                     |  |  |  |  |  |
| count(*) from tablename;                                                                                   |  |  |  |  |  |

## https://www.pass2lead.com/102-500.html

2024 Latest pass2lead 102-500 PDF and VCE dumps Download

| (Please | specify the | missing v | word using I | lower-case | letters only.) |
|---------|-------------|-----------|--------------|------------|----------------|
|         |             |           |              |            |                |

- A. select
- B. PlaceHolder
- C. PlaceHolder
- D. PlaceHolder

Correct Answer: A

### **QUESTION 5**

Which of the following find commands will print out a list of files owned by root and with the SUID bit set in /usr?

- A. find /usr -uid 0 -perm +4000
- B. find -user root +mode +s /usr
- C. find -type suid -username root -d /usr
- D. find /usr -ls \\*s\\* -u root
- E. find /usr -suid -perm +4000

Correct Answer: A

<u>102-500 PDF Dumps</u>

102-500 Practice Test

102-500 Study Guide